# 1.パスワード変更

## 1. パスワード変更 (1/3)

#### 1. 1. パスワード変更 (1/3)

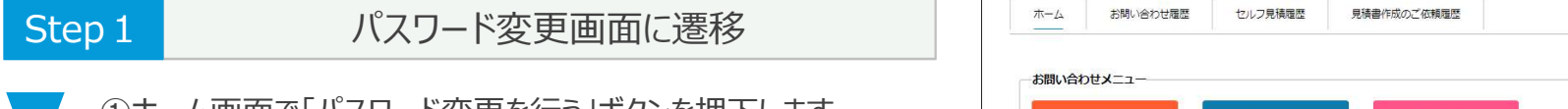

※ログインできることが前提となります。 そのこと アンファイン しゅうしゅう しゅうしゅう

パスワードを忘れてしまった場合は「パスワード再設定」の 手順を参照ください。

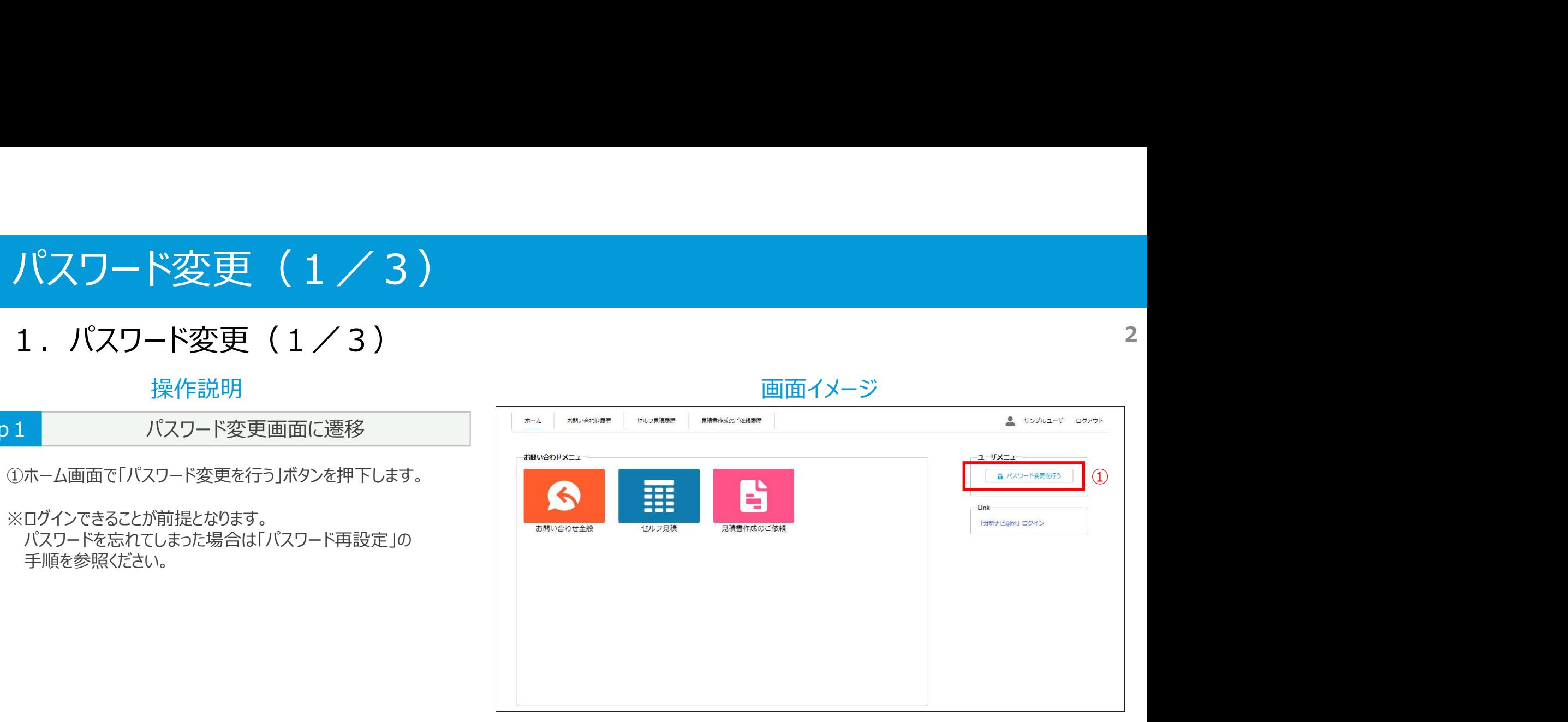

## 1. パスワード変更 (2/3)

#### 1. 1. パスワード変更 (2/3)

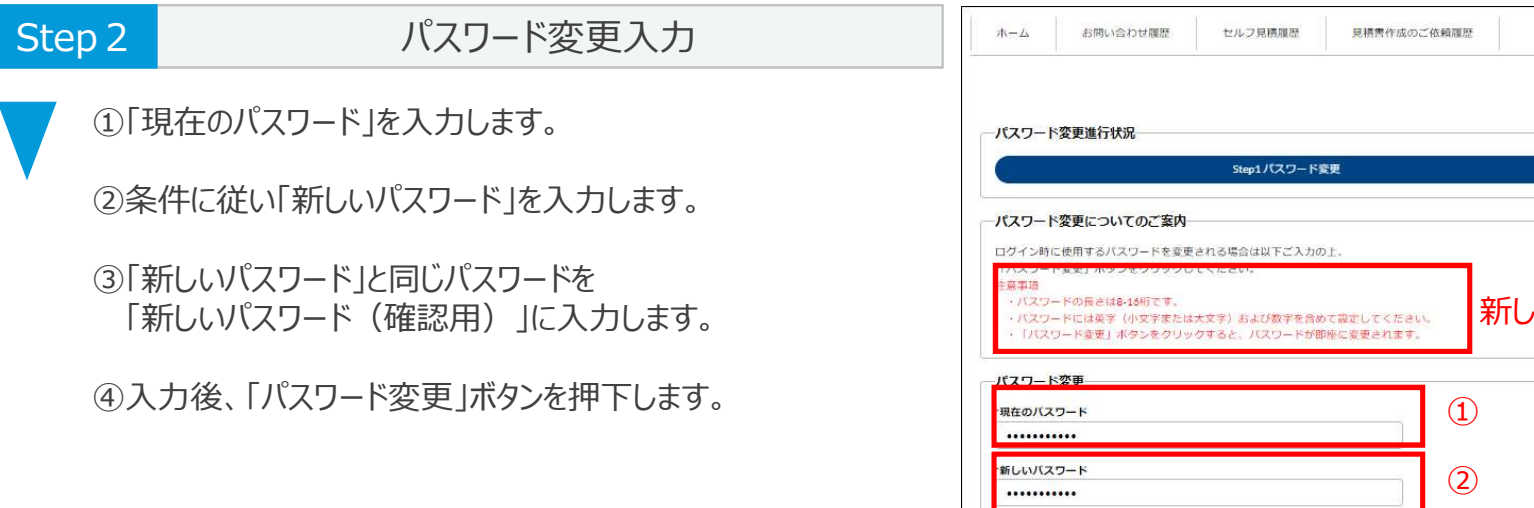

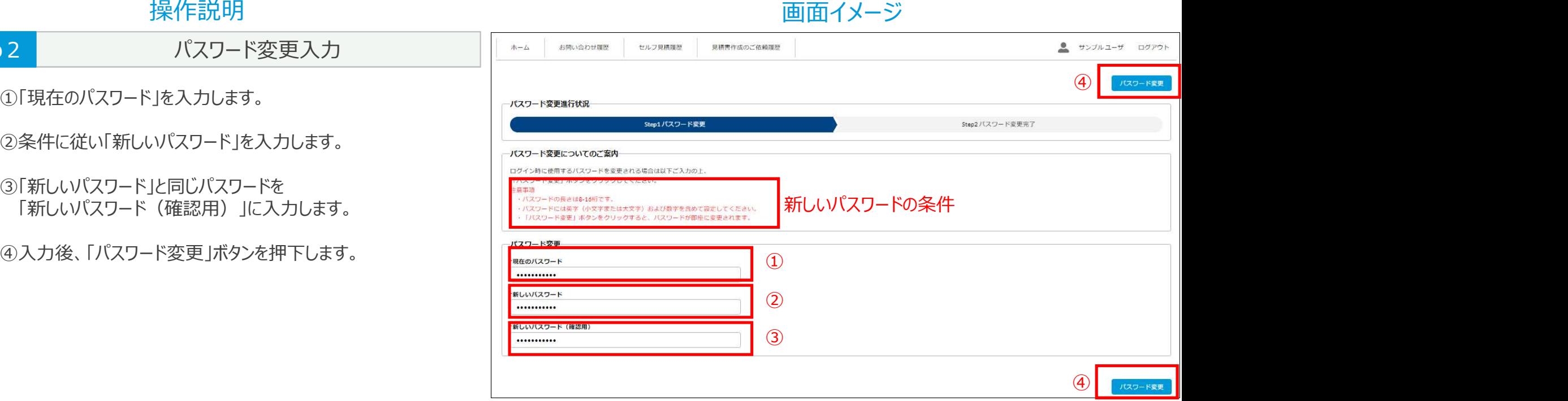

## 1. パスワード変更 (3/3)

### 1. 1. パスワード変更 (3/3) 4

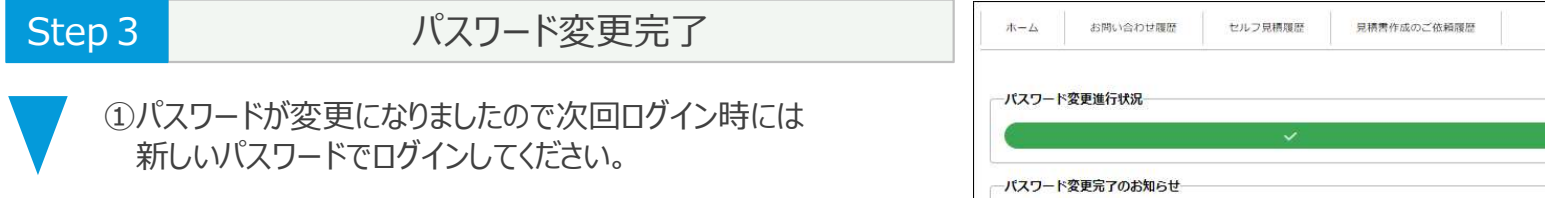

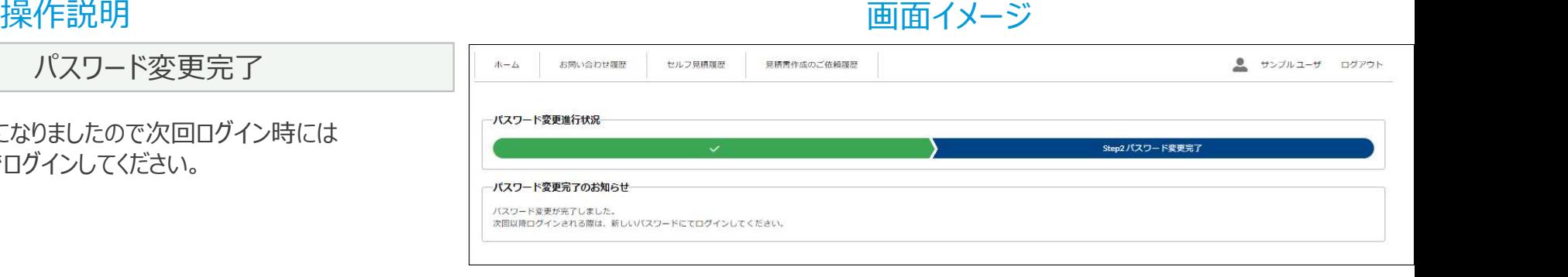